#### Nichtlineare Modelle, Regression, Interpolation, numerische Integration 6. Vorlesung 170.021 Numerische Methoden 1 (170.026 Numerische Methoden I )

#### Clemens Brand, Erika Hausenblas, Alexander Steinicke

Montanuniversität Leoben

23. November 2023

《 ロ 》 《 御 》 《 唐 》 《 唐 》 《 唐

 $2Q$ 

**1** [Überbestimmte Nichtlineare Systeme](#page-2-0) [Gauß-Newton-Verfahren](#page-4-0)

#### **2** [Polynomiale Regression](#page-10-0)

[Aufgabenstellung, Lösungswege](#page-11-0) [Ausgleichsgerade \(klassisch, robust, total\)](#page-16-0) [Schätzen von Modellparametern](#page-24-0)

#### **3** [Polynomiale Interpolation](#page-38-0)

[Rechenverfahren](#page-42-0) [Ansatz in Standard-Form, Vandermonde-Matrix](#page-46-0) [Polynom in Lagrange-Form](#page-47-0) [Polynome in verschiedenen Basis-Darstellungen](#page-49-0) [Polynom in Newton-Form](#page-50-0) [Warnung vor zu hohem Grad!](#page-54-0)

[Runge-Phänomen](#page-59-0)

#### **4** [Spline-Interpolation etc.](#page-67-0)

**6** [Numerische Integration](#page-78-0) [Klassisch: Newton-Cotes](#page-81-0) [Weitere Quadraturformeln](#page-85-0)

 $\left\{ \begin{array}{ccc} \mathbf{1} & \mathbf{1} & \mathbf{1}$ 

## <span id="page-2-0"></span>Gliederung 6. Vorlesung

#### **1** [Überbestimmte Nichtlineare Systeme](#page-2-0) [Gauß-Newton-Verfahren](#page-4-0)

#### **2** [Polynomiale Regression](#page-10-0)

[Aufgabenstellung, Lösungswege](#page-11-0) [Ausgleichsgerade \(klassisch, robust, total\)](#page-16-0) [Schätzen von Modellparametern](#page-24-0)

#### **3** [Polynomiale Interpolation](#page-38-0)

[Rechenverfahren](#page-42-0) [Warnung vor zu hohem Grad!](#page-54-0)

#### **4** [Spline-Interpolation etc.](#page-67-0)

#### **6** [Numerische Integration](#page-78-0) [Klassisch: Newton-Cotes](#page-81-0) [Weitere Quadraturformeln](#page-85-0)

イロト イ押 トイラト イラト

## Überbestimmte nichtlineare Systeme

Beispiel: Standortbestimmung durch Trilateration

Die Abstände von drei festen Punkten A*,* B*,* C zu einem unbekannten Punkt  $X$  sind (etwas ungenau) bekannt. Gesucht ist eine möglichst gute Positionsbestimmung.

$$
\sqrt{(x_1 - 1)^2 + (x_2 - 1)^2} = 6
$$
  
\n
$$
\sqrt{(x_1 - 8)^2 + (x_2 - 4)^2} = 3.6
$$
  
\n
$$
\sqrt{(x_1 - 5)^2 + (x_2 - 8)^2} = 4.2
$$

Den drei Gleichungen entsprechen drei Kreise im  $\mathbb{R}^2$ . Sie haben keinen gemeinsamen Schnittpunkt.

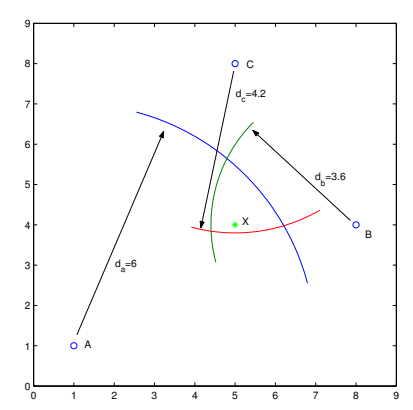

4 何 ト イヨ ト イヨ)

## <span id="page-4-0"></span>Überbestimmte nichtlineare Systeme

Lösung durch Linearisierung und Iteration

$$
f(x)=0\ ,\quad x\in\mathbb{R}^n\ ,\quad f(x)\in\mathbb{R}^m,\quad m>n
$$

Ausgehend von Startvektor **x** (0) bestimmt man eine Korrektur ∆**x**. Die Rechenvorschrift des Newton-Verfahrens für **f**(**x**) = **0** ergibt ein überbestimmtes lineares System mit der Jacobimatrix  $D_f$ 

$$
D_f \cdot \Delta \mathbf{x} = -\mathbf{f}(\mathbf{x})
$$

 $\mathsf{Verbesserve}$  <code>Lösung</code>  $\mathbf{x}^{(1)} = \mathbf{x}^{(0)} + \Delta \mathbf{x}$  .

Für die Konvergenz der Iteration kann Unterrelaxation (Dämpfung) notwendig sein:  $\mathbf{x}^{(n+1)} = \mathbf{x}^{(n)} + \omega\Delta\mathbf{x}$  mit Unterrelaxationsfaktor 0  $<\omega\leq1.$ 

イロン イ部 メイミン イモンド 生

# Überbestimmte nichtlineare Systeme

Lösung durch Linearisierung und Iteration

$$
f(x)=0\ ,\quad x\in\mathbb{R}^n\ ,\quad f(x)\in\mathbb{R}^m,\quad m>n
$$

Ausgehend von Startvektor **x** (0) bestimmt man eine Korrektur ∆**x**. Die Rechenvorschrift des Newton-Verfahrens für **f**(**x**) = **0** ergibt ein überbestimmtes lineares System mit der Jacobimatrix  $D_f$ 

$$
D_f \cdot \Delta \mathbf{x} = -\mathbf{f}(\mathbf{x})
$$

 $\mathsf{Verbesserve}$  <code>Lösung</code>  $\mathbf{x}^{(1)} = \mathbf{x}^{(0)} + \Delta \mathbf{x}$  .

Für die Konvergenz der Iteration kann Unterrelaxation (Dämpfung) notwendig sein:  $\mathbf{x}^{(n+1)} = \mathbf{x}^{(n)} + \omega \Delta \mathbf{x}$  mit Unterrelaxationsfaktor 0  $<\omega\leq 1.$ 

**◆ロト→ 伊ト→ 毛ト→ 毛ト → 毛** 

#### Rechenbeispiel von vorhin

$$
\mathbf{f}(\mathbf{x}) = \begin{bmatrix} \sqrt{(x_1 - 1)^2 + (x_2 - 1)^2} - 6 \\ \sqrt{(x_1 - 8)^2 + (x_2 - 4)^2} - 3.6 \\ \sqrt{(x_1 - 5)^2 + (x_2 - 8)^2} - 4.2 \end{bmatrix}, D_f = \begin{bmatrix} \frac{x_1 - 1}{\sqrt{(x_1 - 1)^2 + (x_2 - 1)^2}} \\ \frac{x_1 - 8}{\sqrt{(x_1 - 8)^2 + (x_2 - 4)^2}} \\ \frac{x_1 - 8}{\sqrt{(x_1 - 8)^2 + (x_2 - 4)^2}} \\ \frac{x_1 - 8}{\sqrt{(x_1 - 5)^2 + (x_2 - 8)^2}} \end{bmatrix}
$$

Mit Startvektor 
$$
\mathbf{x} = \begin{bmatrix} 5 \\ 4 \end{bmatrix}
$$
 erhält man

\n
$$
\mathbf{f}\left(\begin{bmatrix} 5 \\ 4 \end{bmatrix}\right) = \begin{bmatrix} -1 \\ -3/5 \\ -1/5 \end{bmatrix}, \ D_f = \begin{bmatrix} \frac{4}{5} & \frac{3}{5} \\ -1 & 0 \\ 0 & -1 \end{bmatrix}, \ \text{lin. Syst.} \begin{bmatrix} \frac{4}{5} & \frac{3}{5} \\ -1 & 0 \\ 0 & -1 \end{bmatrix} \cdot \begin{bmatrix} \Delta x_1 \\ \Delta x_2 \end{bmatrix} = \begin{bmatrix} 1 \\ 3/5 \\ 1/5 \end{bmatrix}
$$

Ergibt  $\Delta x_1 = 1/25$ ,  $\Delta x_2 = 7/25 \longrightarrow$  verbesserte Position [5.04; 4.28].

÷

イロメ イ部メ イミメ イミメー

#### Noch ein Beispiel: Datenmodell anpassen

Datenpunkte und Modellgleichungen sind gegeben, Parameter sind gesucht

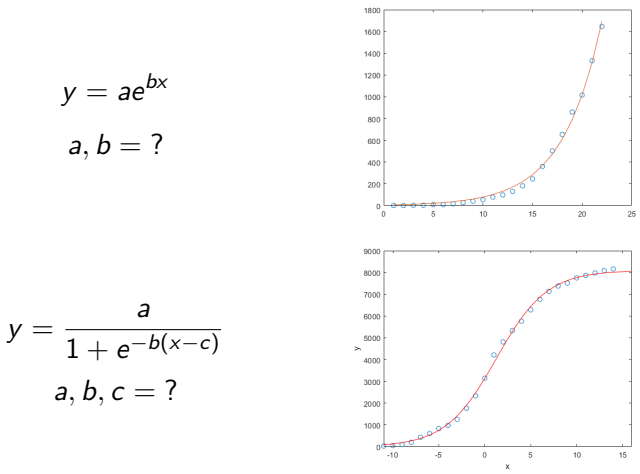

(Siehe Zusatzmaterial GaussNewtonCoronaFit.m)

 $\rightarrow$  3  $\mp$   $\rightarrow$  3  $\mp$   $\rightarrow$ 

## Datenmodell anpassen

Gauß-Newton-Verfahren

#### Datenpunkte x y 1 2 2 2 3 4  $\frac{1}{2}$ ... 20 1016 21 1332 22 1646 ┓<u>╷</u>┿╹╵╵╹┆╷┆╷┆╷┆╷┆╷┆╷┆ Gleichungen  $\begin{array}{|l|} \hline a\exp(bx) & = \\ \hline \\ a\exp(b1) & = \\ a\exp(b2) & = \\ a\exp(b3) & = \\ \vdots & \vdots \\ a\exp(b20) & =1 \\ a\exp(b21) & =1 \end{array}$  $= y$  $a \exp(b1) = 2$  $a \exp(b2) = 2$  $a \exp(b)$ 3)  $= 4$  $\mathbf{r} = \mathbf{r}$  $a \exp(b20) = 1016$  $a \exp(b21) = 1332$  $a \exp(b22) = 1646$ ┓<u>╷</u>┿╹╵╵╹┆╷┆╷┆╷┆╷┆╷┆╷┆

化重新化重新

 $\rightarrow$ 

 $\leftarrow$ 

## Datenmodell anpassen

Gauß-Newton-Verfahren

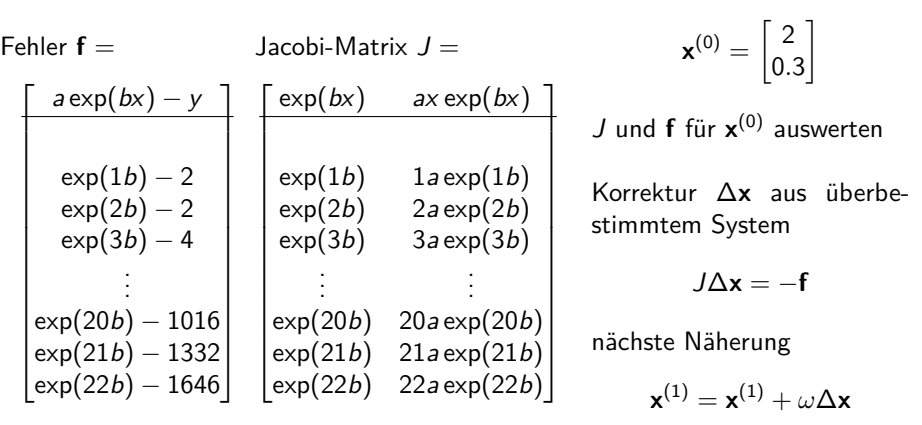

mit  $\omega \approx 0.5$ 

イロト イ部 トイモト イモト

Startvektor

E

## <span id="page-10-0"></span>Gliederung 6. Vorlesung

**1** [Überbestimmte Nichtlineare Systeme](#page-2-0) [Gauß-Newton-Verfahren](#page-4-0)

#### **2** [Polynomiale Regression](#page-10-0)

[Aufgabenstellung, Lösungswege](#page-11-0) [Ausgleichsgerade \(klassisch, robust, total\)](#page-16-0) [Schätzen von Modellparametern](#page-24-0)

#### **3** [Polynomiale Interpolation](#page-38-0)

[Rechenverfahren](#page-42-0) [Warnung vor zu hohem Grad!](#page-54-0)

#### **4** [Spline-Interpolation etc.](#page-67-0)

#### **6** [Numerische Integration](#page-78-0) [Klassisch: Newton-Cotes](#page-81-0) [Weitere Quadraturformeln](#page-85-0)

→ 何 ▶ → ヨ ▶ → ヨ ▶

4 **EL F** 

#### <span id="page-11-0"></span>Polynomiale Regression: Aufgabenstellung

Gesucht ist ein Polynom, das die Datenpunkte möglichst gut approximiert

#### Gegeben

$$
m+1
$$
 Wertepaare  $(x_i, y_i)$ ,  $i = 0, ..., m$ 

#### Gesucht

p(x), ein Polynom n-ten Grades, n *<* m, so dass die Summe der Fehlerquadrate

$$
\sum_{i=0}^m (p(x_i)-y_i)^2
$$

minimal wird.

 $\triangleright$   $\rightarrow$   $\exists$   $\triangleright$   $\rightarrow$   $\exists$   $\rightarrow$ 

#### Anpassen eines Polynoms an Datenpunkte

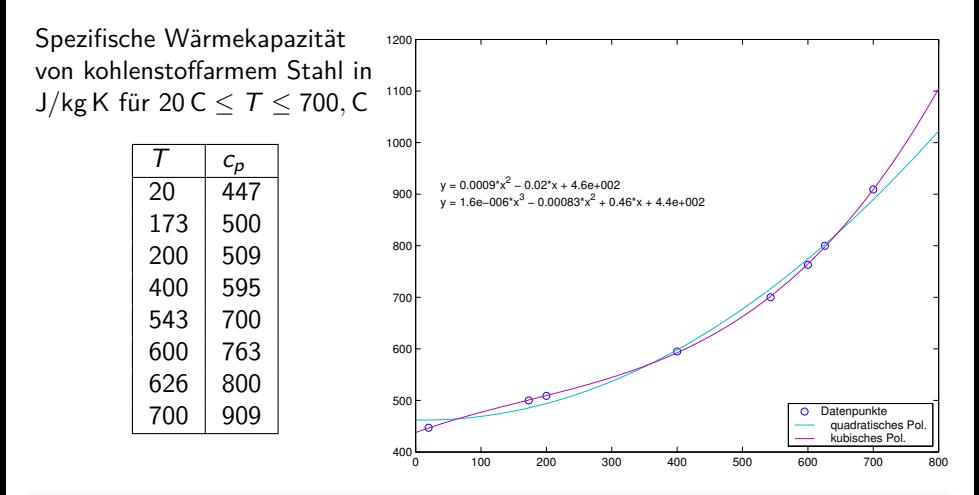

Die Abbildung illustriert polynomiale Regression (quadratisch und kubisch) an die gegebenen Datenpunkte.

 $\leftarrow$   $\Box$   $\rightarrow$ 4 母  $\leftarrow$   $\equiv$ 

 $\rightarrow$ 

## <span id="page-13-0"></span>Polynomiale Regression

Zusammenfassung, grob vereinfacht

- ▶ macht man, weil Polynome die erstbesten Funktionen sind, die sich für Datenmodelle anbieten.
- ▶ ist ein Spezialfall der Anpassung von linearen Modellen, die bereits behandelt wurde. (Ansatzfunktionen sind nichtlinear, aber die gesuchten Koeffizienten treten nur linear auf!)
- ▶ für die Normalengleichungs-Matrix gibt es eine einfache Formel
- für Polynome hohen Grades (ab  $n \approx 15 20$ ) ist der naive Ansatz  $a_0 + a_1x + a_2x^2 + \cdots x^n$  völlig ungeeignet. Abhilfe:
	- ▶ Für Anfänger: Lassen Sie 's bleiben!
	- ▶ Für Fortgeschrittene: Verwenden Sie Orthogonalpolynome!

イ母 トイヨ トイヨ トー

## Direkter Lösungsweg

Ansatz des Polynoms mit unbestimmten Koeffizienten

$$
p(x) = a_0 + a_1x + a_2x^2 + \cdots + a_{n-1}x^{n-1} + a_nx^n.
$$

- $\blacktriangleright$  Einsetzen der gegebenen Wertepaare führt auf ein System von m linearen Gleichungen in den  $n+1$  unbekannten Koeffizienten  $a_0, a_1, \ldots, a_n$ .
- $\triangleright$  Die Matrix A hat eine spezielle Form *(Vandermonde-Matrix)*:

$$
A = \begin{bmatrix} 1 & x_0 & x_0^2 & x_0^3 & \dots & x_0^n \\ 1 & x_1 & x_1^2 & x_1^3 & \dots & x_1^n \\ \vdots & \vdots & \vdots & \vdots & & \vdots \\ 1 & x_m & x_m^2 & x_m^3 & \dots & x_m^n \end{bmatrix}
$$

- ▶ Standard-Lösung am Rechner durch QR-Zerlegung
- Bei kleinen Problemen und Rechnung mit Papier und Stift: klassisch nach der Methode der Normalengleichunge[n.](#page-13-0)  $\Omega$

## <span id="page-15-0"></span>Formel für die Normalengleichungen

Bei polynomialer Regression haben die Normalengleichungen spezielle Form; man kann die Koeffizienten direkt angeben.

$$
\begin{bmatrix} s_0 & s_1 & \dots & s_n \\ s_1 & s_2 & \dots & s_{n+1} \\ \vdots & \vdots & & \vdots \\ s_n & s_{n+1} & \dots & s_{2n} \end{bmatrix} \cdot \begin{bmatrix} a_0 \\ a_1 \\ \vdots \\ a_n \end{bmatrix} = \begin{bmatrix} t_0 \\ t_1 \\ \vdots \\ t_n \end{bmatrix}
$$

$$
\text{mit } s_k = \sum_{i=0}^{m} x_i^k, \quad t_k = \sum_{i=0}^{m} x_i^k y_i
$$

Praktisch nur bei linearer oder vielleicht noch quadratischer Regression sinnvoll. Moderner Lösungsweg: Vandermonde-Matrix aufstellen, QR-Lösung

4 0 8

### <span id="page-16-0"></span>Normalengleichungen, Spezialfall Ausgleichsgerade

Gleichung der Ausgleichsgeraden:  $y = a_0 + a_1x$ Das 2  $\times$  2-Gleichungssystem für die Koeffizienten  $a_0$   $a_1$  lautet

$$
\begin{bmatrix} s_0 & s_1 \ s_1 & s_2 \end{bmatrix} \cdot \begin{bmatrix} a_0 \ a_1 \end{bmatrix} = \begin{bmatrix} t_0 \ t_1 \end{bmatrix}
$$
 mit

$$
s_0 = m + 1, \ s_1 = \sum_{i=0}^{m} x_i, \ s_2 = \sum_{i=0}^{m} x_i^2, \ t_0 = \sum_{i=0}^{m} y_i, \ t_1 = \sum_{i=0}^{m} x_i y_i
$$

Lösung des Gleichungssystems:

$$
a_0 = \frac{s_2 t_0 - s_1 t_1}{s_0 s_2 - s_1^2} \qquad a_1 = \frac{s_0 t_1 - s_1 t_0}{s_0 s_2 - s_1^2}
$$

(Je nachdem, wo Sie nachschauen, finden Sie unterschiedliche Schreibweisen dieser Formeln. Beachten Sie hier: Anzahl der Datenpunkte  $= m + 1$ )

ロトメ 倒 トメ ミトメ ミトリーミ

Einfacher Spezialfall der polynomialen Regression

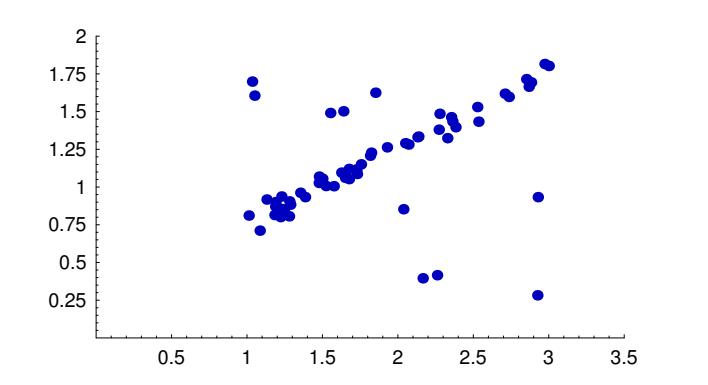

Die Ausgleichsgerade nach der Methode der kleinsten Quadrate lässt sich von den wenigen Ausreissern stark ablenken. Minimieren der Summe der Fehlerbeträge legt hier eine wesentlich plausiblere Gerade durch die Daten. Ein Beispiel für Robuste Regression

→ 何 ▶ → ヨ ▶ → ヨ

Einfacher Spezialfall der polynomialen Regression

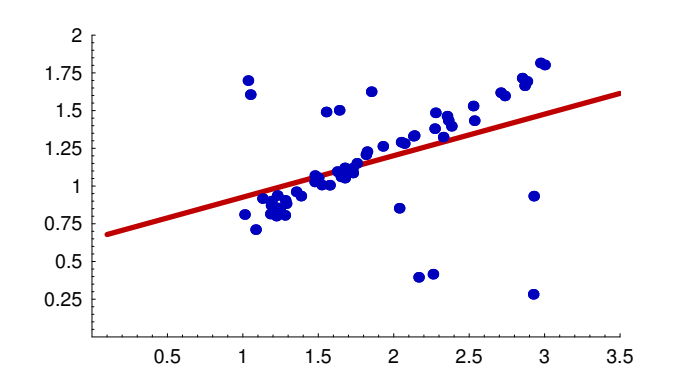

Die Ausgleichsgerade nach der Methode der kleinsten Quadrate lässt sich von den wenigen Ausreissern stark ablenken.

Minimieren der Summe der Fehlerbeträge legt hier eine wesentlich plausiblere Gerade durch die Daten. Ein Beispiel für Robuste Regression

<span id="page-19-0"></span>Einfacher Spezialfall der polynomialen Regression

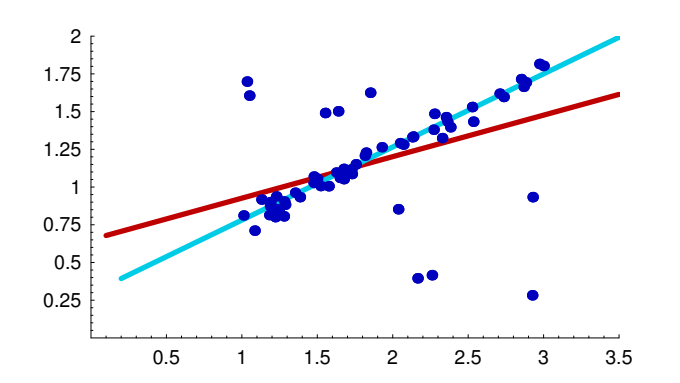

Die Ausgleichsgerade nach der Methode der kleinsten Quadrate lässt sich von den wenigen Ausreissern stark ablenken. Minimieren der Summe der Fehlerbeträge legt hier eine wesentlich plausiblere Gerade durch die Daten. Ein Beispiel für Robuste Regression

<span id="page-20-0"></span>Robuste Regression mit der 1-Norm

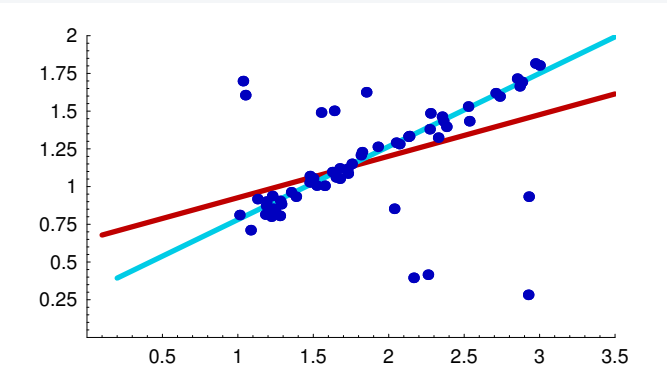

Minimierung der Summe der Fehlerbeträge bedeutet, Koeffizienten **a** = (**a1***,* **a2***, . . . ,* **an**) **<sup>T</sup>** zu finden, die die beste Näherung zur Erfüllung des überbestimmten Gleichungssystem A**a** = **y** (Datenmatrix A aus den x-Werten, rechte Seite aus y-Werten) ergeben. Man sucht also<br>  $\|A\mathbf{a} - \mathbf{v}\|_1 \to \min \quad \leftrightarrow \quad \sum |p(x_i) - y_i| \to \min$ .

∥A**a** − **y**∥<sup>1</sup> → min ↔ i=1 [Polynomiale Regression](#page-10-0) [Ausgleichsgerade \(klassisch, robust, total\)](#page-16-0) 18 / 61|p(xi) [−](#page-19-0) [y](#page-21-0)<sup>i</sup> [|](#page-19-0) [→](#page-20-0) [m](#page-15-0)[i](#page-16-0)[n](#page-23-0) *[.](#page-24-0)*

<span id="page-21-0"></span>Regression mit anderen Normen

Für die Minimierung ∥A**a** − **y**∥ → min in der 1-Norm (und anderen Normen) gibt es, im Gegensatz zur Methode der kleinsten Quadraten keinen zusammenhängenden Ausdruck.

Die Minimierungsaufgabe (1-Norm) wird mit Methoden aus der linearen Optimierung gelöst.

(wird etwa in der LV 'Modellbildung und Simulation logistischer Systeme' gemacht)

 $A\oplus A\rightarrow A\oplus A\rightarrow A\oplus A$ 

Regression mit anderen Normen

Für die Minimierung ∥A**a** − **y**∥ → min in der 1-Norm (und anderen Normen) gibt es, im Gegensatz zur Methode der kleinsten Quadraten keinen zusammenhängenden Ausdruck.

Die Minimierungsaufgabe (1-Norm) wird mit Methoden aus der linearen Optimierung gelöst.

(wird etwa in der LV 'Modellbildung und Simulation logistischer Systeme' gemacht)

イ母 トイヨ トイヨ トー

## <span id="page-23-0"></span>Total Least Squares mit SVD

Standardverfahren minimiert Summe der Abstandsquadrate in y-Richtung, TLS minimiert Quadratsumme der Normalabstände

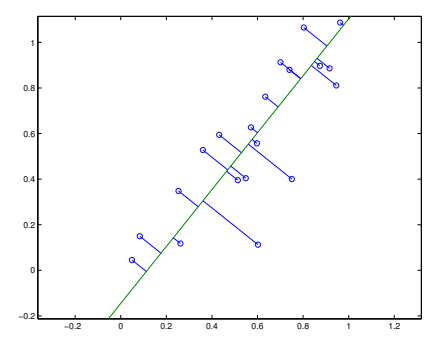

Bestimme Schwerpunkt [ $\bar{x}$ ,  $\bar{y}$ ] der Daten.

$$
\bar{x} = \frac{1}{n} \sum_{i=1,n} x_i, \quad \bar{y} = \frac{1}{n} \sum_{i=1,n} y_i
$$

Verschiebe die Daten

$$
\Delta x_i = x_i - \bar{x}, \quad \Delta y_i = y_i - \bar{y}
$$

Bilde Singulärwertzerlegung

 $\leftarrow$   $\Box$ 

$$
U \cdot S \cdot V^T = \begin{bmatrix} \Delta x_1 & \Delta y_1 \\ \vdots & \vdots \\ \Delta x_n & \Delta y_n \end{bmatrix}
$$

す 倒 トーキ ミトー

∋ »

 $QQ$ 

TLS-Gerade geht durch den Schwerpunkt in Richtung des ersten Spaltenvektors von V .

<span id="page-24-0"></span>Die Methode der kleinsten Quadrate ist das Standardverfahren zur Schätzung von Modellparametern. Unter bestimmten Annahmen liefert sie eine "beste" Schätzung. Nämlich, im Spezialfall polynomiale Regression:

- ▶ Modell  $y_i = a_0 + a_1x_i + a_2x_i^2 + \cdots + a_nx_i^n + \epsilon_i$ Die  $a_0, \ldots a_n$  sind unbekannte Parameter, die aus Beobachtungen  $\{[x_i, y_i], i = 0, \ldots, m\}$  geschätzt werden sollen. Die Daten sind durch unbekannte zufällige Störgrößen *ϵ*<sup>i</sup> verrauscht.
- ▶ E[*ϵ*<sup>i</sup> ] = 0 Alle Störgrößen haben Erwartungswert 0.
- $\mathbb{E}[\epsilon_i^2] = \sigma^2$  gleiche Varianz.
- ▶ E[ $\epsilon_i \epsilon_j$ ] = 0 für *i ≠ j* unkorellierte Störgrößen

Unter diesen Annahmen gilt der

Die Methode der kleinsten Quadrate ist das Standardverfahren zur Schätzung von Modellparametern. Unter bestimmten Annahmen liefert sie eine "beste" Schätzung. Nämlich, im Spezialfall polynomiale Regression:

- ▶ Modell  $y_i = a_0 + a_1x_i + a_2x_i^2 + \cdots + a_nx_i^n + \epsilon_i$ Die  $a_0, \ldots a_n$  sind unbekannte Parameter, die aus Beobachtungen  $\{[x_i, y_i], i = 0, \ldots, m\}$  geschätzt werden sollen. Die Daten sind durch unbekannte zufällige Störgrößen *ϵ*<sup>i</sup> verrauscht.
- ▶ E[*ϵ*<sup>i</sup> ] = 0 Alle Störgrößen haben Erwartungswert 0.
- $\mathbb{E}[\epsilon_i^2] = \sigma^2$  gleiche Varianz.
- ▶ E[ $\epsilon_i \epsilon_j$ ] = 0 für *i ≠ j* unkorellierte Störgrößen

Unter diesen Annahmen gilt der

Die Methode der kleinsten Quadrate ist das Standardverfahren zur Schätzung von Modellparametern. Unter bestimmten Annahmen liefert sie eine "beste" Schätzung. Nämlich, im Spezialfall polynomiale Regression:

- ▶ Modell  $y_i = a_0 + a_1x_i + a_2x_i^2 + \cdots + a_nx_i^n + \epsilon_i$ Die  $a_0, \ldots a_n$  sind unbekannte Parameter, die aus Beobachtungen  $\{[x_i, y_i], i = 0, \ldots, m\}$  geschätzt werden sollen. Die Daten sind durch unbekannte zufällige Störgrößen *ϵ*<sup>i</sup> verrauscht.
- ▶ E[*ϵ*<sup>i</sup> ] = 0 Alle Störgrößen haben Erwartungswert 0.
- $\mathbb{E}[\epsilon_i^2] = \sigma^2$  gleiche Varianz.
- ▶ E[ $\epsilon_i \epsilon_j$ ] = 0 für *i ≠ j* unkorellierte Störgrößen

Unter diesen Annahmen gilt der

Die Methode der kleinsten Quadrate ist das Standardverfahren zur Schätzung von Modellparametern. Unter bestimmten Annahmen liefert sie eine "beste" Schätzung. Nämlich, im Spezialfall polynomiale Regression:

- ▶ Modell  $y_i = a_0 + a_1x_i + a_2x_i^2 + \cdots + a_nx_i^n + \epsilon_i$ Die  $a_0, \ldots a_n$  sind unbekannte Parameter, die aus Beobachtungen  $\{[x_i, y_i], i = 0, \ldots, m\}$  geschätzt werden sollen. Die Daten sind durch unbekannte zufällige Störgrößen *ϵ*<sup>i</sup> verrauscht.
- ▶ E[*ϵ*<sup>i</sup> ] = 0 Alle Störgrößen haben Erwartungswert 0.
- $\blacktriangleright$   $\mathbb{E}[\epsilon_i^2] = \sigma^2$  gleiche Varianz.
- ▶ E[ $\epsilon_i \epsilon_j$ ] = 0 für *i ≠ j* unkorellierte Störgrößen

Unter diesen Annahmen gilt der

Die Methode der kleinsten Quadrate ist das Standardverfahren zur Schätzung von Modellparametern. Unter bestimmten Annahmen liefert sie eine "beste" Schätzung. Nämlich, im Spezialfall polynomiale Regression:

- ▶ Modell  $y_i = a_0 + a_1x_i + a_2x_i^2 + \cdots + a_nx_i^n + \epsilon_i$ Die  $a_0, \ldots a_n$  sind unbekannte Parameter, die aus Beobachtungen  $\{[x_i, y_i], i = 0, \ldots, m\}$  geschätzt werden sollen. Die Daten sind durch unbekannte zufällige Störgrößen *ϵ*<sup>i</sup> verrauscht.
- ▶ E[*ϵ*<sup>i</sup> ] = 0 Alle Störgrößen haben Erwartungswert 0.
- $\blacktriangleright$   $\mathbb{E}[\epsilon_i^2] = \sigma^2$  gleiche Varianz.
- ► E[ $\epsilon_i \epsilon_j$ ] = 0 für *i*  $\neq j$  unkorellierte Störgrößen

Unter diesen Annahmen gilt der

Die Methode der kleinsten Quadrate ist das Standardverfahren zur Schätzung von Modellparametern. Unter bestimmten Annahmen liefert sie eine "beste" Schätzung. Nämlich, im Spezialfall polynomiale Regression:

- ▶ Modell  $y_i = a_0 + a_1x_i + a_2x_i^2 + \cdots + a_nx_i^n + \epsilon_i$ Die  $a_0, \ldots a_n$  sind unbekannte Parameter, die aus Beobachtungen  $\{[x_i, y_i], i = 0, \ldots, m\}$  geschätzt werden sollen. Die Daten sind durch unbekannte zufällige Störgrößen *ϵ*<sup>i</sup> verrauscht.
- ▶ E[*ϵ*<sup>i</sup> ] = 0 Alle Störgrößen haben Erwartungswert 0.
- $\blacktriangleright$   $\mathbb{E}[\epsilon_i^2] = \sigma^2$  gleiche Varianz.
- ► E[ $\epsilon_i \epsilon_j$ ] = 0 für *i*  $\neq j$  unkorellierte Störgrößen

Unter diesen Annahmen gilt der

#### Satz von Gauß-Markow

## Beispiel zur Parameter-Schätzung

Dazu gibt es eine MATLAB-Datei linRegKonfid.m

Annahme: linearer Zusammenhang

$$
y = a + bx
$$
 mit  $a = -\frac{1}{2}$ ,  $b = \frac{3}{4}$ 

Zehn Messpunkte, mit normalverteilten Störgrößen verrauscht,  $\sigma=\frac{1}{2}$  $rac{1}{2}$ .

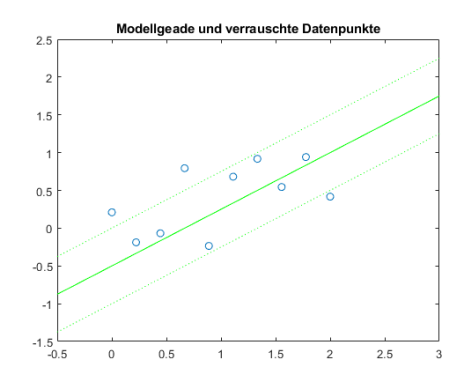

## Beispiel zur Parameter-Schätzung

Dazu gibt es eine MATLAB-Datei linRegKonfid.m

Annahme: linearer Zusammenhang

$$
y = a + bx
$$
 mit  $a = -\frac{1}{2}$ ,  $b = \frac{3}{4}$ 

Zehn Messpunkte, mit normalverteilten Störgrößen verrauscht,  $\sigma=\frac{1}{2}$  $rac{1}{2}$ . Ausgleichsgerade, geschätzte  $\hat{a} = 0.016$ ;  $\hat{b} = 0.385$ ;

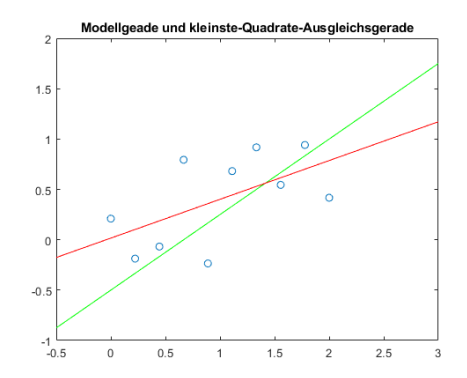

## Beispiel zur Parameter-Schätzung

Dazu gibt es eine MATLAB-Datei linRegKonfid.m

Annahme: linearer Zusammenhang  $y = a + bx$  mit  $a = -\frac{1}{2}$  $\frac{1}{2}$ ,  $b = \frac{3}{4}$ 4 Zehn Messpunkte, mit normalverteilten Störgrößen verrauscht,  $\sigma=\frac{1}{2}$  $rac{1}{2}$ . Ausgleichsgerade, geschätzte  $\hat{a} = 0.016$ ;  $\hat{b} = 0.385$ ;  $\hat{\sigma} = 0.390$ 

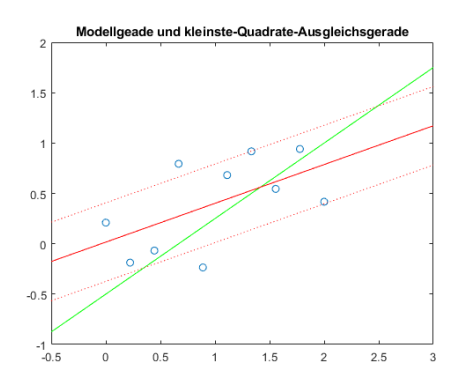

Jede Wiederholung der Messung mit anders gestörten Datenpunkten würde andere Schätzungen für a und b liefern. Was lässt sich über die Unsicherheit der Schätzungen aussagen?

#### Beispiel zur Parameter-Schätzung: 1000 Experimente

Annahme: linearer Zusammenhang

$$
y = a + bx
$$
 mit  $a = -\frac{1}{2}$ ,  $b = \frac{3}{4}$ 

Zehn Messpunkte, normalverteilt mit  $\sigma = \frac{1}{2}$  verrauscht. Gezeigt sind ab-Schätzungen aus 1000 Wiederholungen. Die Werte streuen in einer elliptischen Region

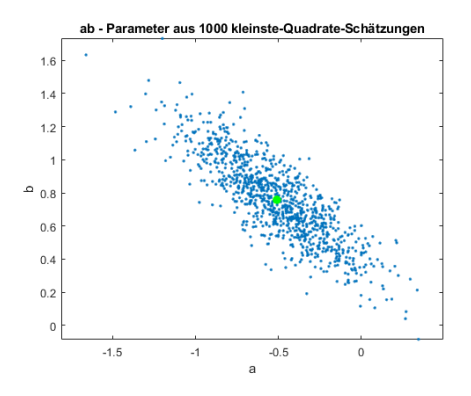

#### Beispiel zur Parameter-Schätzung: 1000 Experimente

Annahme: linearer Zusammenhang

$$
y = a + bx
$$
 mit  $a = -\frac{1}{2}$ ,  $b = \frac{3}{4}$ 

Zehn Messpunkte, normalverteilt mit  $\sigma = \frac{1}{2}$  verrauscht.

Gezeigt sind ab-Schätzungen aus 1000 Wiederholungen. Die Werte streuen in einer elliptischen Region Die Ellipse mit Hauptachsen je eine Standardabweichung ist eingetragen.

Die Streuung entlang der a- bzw. b-Achse lässt sich aus der Kovarianzmatrix ablesen:

$$
\sqrt{\text{Cov}_{11}} = 0{,}294 \, ; \ \sqrt{\text{Cov}_{22}} = 0{,}248
$$

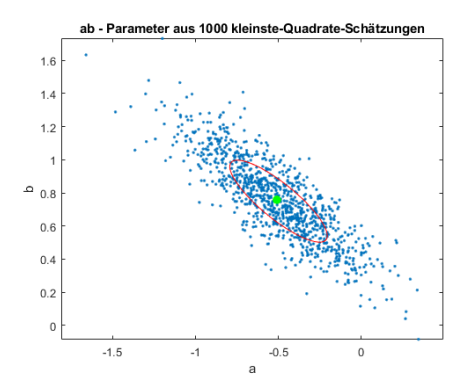

Kovarianzmatrix  $Cov =$ 

$$
\sigma^2 (A^T A)^{-1} = \begin{bmatrix} 0.086 & -0.061 \\ -0.061 & 0.061 \end{bmatrix}
$$

#### Parameter-Schätzung und Gauß-Markov Theorem

Annahme: linearer Zusammenhang

$$
y = a + bx
$$
 mit  $a = -\frac{1}{2}$ ,  $b = \frac{3}{4}$ 

Zehn Messpunkte, normalverteilt mit  $\sigma = \frac{1}{2}$  verrauscht. Gezeigt sind ab-Schätzungen aus 500 Wiederholungen mit den 2*σ* Fehlerellipsen. Blau: Kleinste Quadrate, Rot: Kleinste 1-Norm.

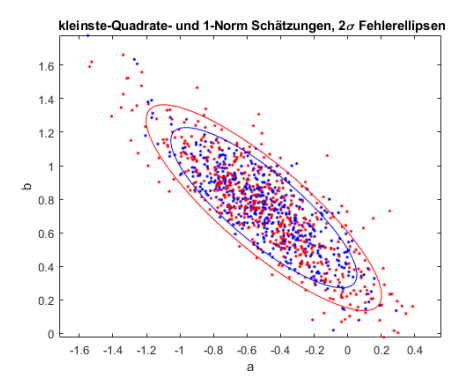

 $\left\{ \begin{array}{ccc} 1 & 0 & 0 \\ 0 & 1 & 0 \end{array} \right\}$  ,  $\left\{ \begin{array}{ccc} 0 & 0 & 0 \\ 0 & 0 & 0 \end{array} \right\}$  ,  $\left\{ \begin{array}{ccc} 0 & 0 & 0 \\ 0 & 0 & 0 \end{array} \right\}$ 

#### Satz von Gauß-Markow
# Parameter-Schätzung: Konfidenzintervalle

Die MATLAB-Datei in den Unterlagen zeigt sowohl explizit die Formeln als auch den Aufruf des curve-fitting tools

```
Linear model Poly1:
fitresult(x) = p1*x + p2Coefficients (with 95% confidence bounds):
p1 = 0.3279 (-0.04482, 0.7007)
p2 = 0.1589 (-0.2833, 0.6011)
werden aus der geschätzten Varianz
mittels Student-t-Verteilung bestimmt.
```
Die strichlierten Grenzen, prediction bounds, beziehen sich nicht auf die Genauigkeit der Modell-Voraussagen, sondern sagen den Streubereich weiterer Messungen voraus: mit 95%iger Wahrscheinlichkeit liegt ein weiter Messpunkt innerhalb der Grenzen.

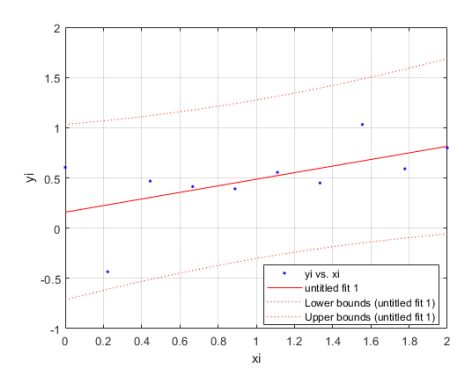

K ロ K K @ K K 를 K K 를 K

 $2Q$ 

# Parameter-Schätzung: Konfidenzintervalle

Die MATLAB-Datei in den Unterlagen zeigt sowohl explizit die Formeln als auch den Aufruf des curve-fitting tools

```
Linear model Poly1:
fittersult(x) = p1*x + p2Coefficients (with 95% confidence bounds):
p1 = 0.3279 (-0.04482, 0.7007)
p2 = 0.1589 (-0.2833, 0.6011)
werden aus der geschätzten Varianz
mittels Student-t-Verteilung bestimmt.
```
Die strichlierten Grenzen, prediction bounds, beziehen sich nicht auf die Genauigkeit der Modell-Voraussagen, sondern sagen den Streubereich weiterer Messungen voraus: mit 95%iger Wahrscheinlichkeit liegt ein weiter Messpunkt innerhalb der Grenzen.

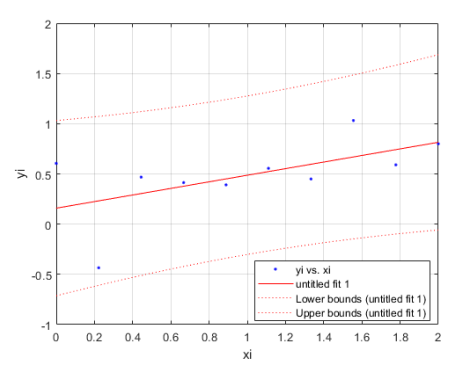

Übrigens: zufällig ist das ein Fall, wo das Konfidenzintervall die tatsächlichen Werte a = −0*.*5 ; b = 0*.*75 nicht enthält. Sollte nur in 5% der Fälle passieren, aber: Demonstrationseffekt!

# <span id="page-38-0"></span>Gliederung 6. Vorlesung

### **1** [Überbestimmte Nichtlineare Systeme](#page-2-0)

[Gauß-Newton-Verfahren](#page-4-0)

### **2** [Polynomiale Regression](#page-10-0)

[Aufgabenstellung, Lösungswege](#page-11-0) [Ausgleichsgerade \(klassisch, robust, total\)](#page-16-0) [Schätzen von Modellparametern](#page-24-0)

### **8** [Polynomiale Interpolation](#page-38-0)

#### [Rechenverfahren](#page-42-0)

[Ansatz in Standard-Form, Vandermonde-Matrix](#page-46-0) [Polynom in Lagrange-Form](#page-47-0) [Polynome in verschiedenen Basis-Darstellungen](#page-49-0) [Polynom in Newton-Form](#page-50-0)

#### [Warnung vor zu hohem Grad!](#page-54-0) [Runge-Phänomen](#page-59-0)

### **4** [Spline-Interpolation etc.](#page-67-0)

### **6** [Numerische Integration](#page-78-0)

[Klassisch: Newton-Cotes](#page-81-0) [Weitere Quadraturformeln](#page-85-0)

イロト イ部 トイ君 トイ君 トー

## Gegeben:

Datenpunkte

## Gesucht:

- ▶ Eine Funktion, die durch die gegebenen Datenpunkte verläuft.
- ▶ Ein Wert zwischen den Datenpunkten
- ▶ Trend über den gegebenen Datenbereich hinaus: Extrapolation

### Anwendung:

Zwischenwerte in Tabellen, "glatte" Kurven für Graphik...

 $A\stackrel{\frown}{\mathcal{B}}\rightarrow A\stackrel{\frown}{\mathcal{B}}\rightarrow A\stackrel{\frown}{\mathcal{B}}\rightarrow$ 

## Interpolation

Gegeben: Datenpunkte. An Stützstellen  $x_i$  liegen Werte  $y_i$  vor. Gesucht: Funktion f mit  $f(x_i) = y_i$ 

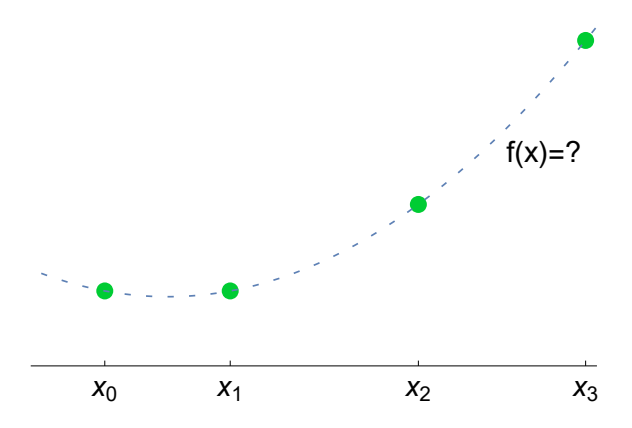

イロト イ押 トイラト イラト

# <span id="page-41-0"></span>Beispiel: Interpolation in Tabellen

Spezifische Wärmekapazität von kohlenstoffarmem Stahl in J/kg K für 20 C ≤ T ≤ 700*,* C  $C_D$ 20 447  $173$  500  $200 \mid 509$ 400 595 543 700 600 763  $626$  800 700 909 0 100 200 300 400 500 600 700 800 900  $^{400}$ 500 600 700 800 900 1000 1100 1200 1300

Die Abbildung illustriert stückweise lineare Interpolation zwischen den Stützstellen und Extrapolation bis 900 C.

 $\leftarrow \equiv +$ 

 $\leftarrow$   $\equiv$ 

 $\triangleleft$   $\oplus$ 

 $\rightarrow$ 

 $\leftarrow$ 

## <span id="page-42-0"></span>Polynomiale Interpolation

Die einfachsten Interpolations-Funktionen sind Polynome...

Durch zwei Punkte der xy-Ebene geht genau eine Gerade. Durch drei beliebige Punkte lässt sich eindeutig eine Parabel legen. Durch  $n + 1$ Punkte ist ein Polynom n-ten Grades eindeutig bestimmt.

### Aufgabenstellung:

- **•** gegeben  $n + 1$  Wertepaare  $(x_i, y_i)$ ,  $i = 0, \ldots, n$ ,
- **Exerch ist das eindeutig bestimmte Polynom** *n***-ten Grades**  $p$ **, das** durch die gegebenen Datenpunkte verläuft:

$$
p(x_i) = y_i \quad \text{für } i = 0, \ldots, n
$$

.

イロト イ母 トイヨ トイヨ)

# Polynomiale Interpolation

Die einfachsten Interpolations-Funktionen sind Polynome...

Durch zwei Punkte der xy-Ebene geht genau eine Gerade. Durch drei beliebige Punkte lässt sich eindeutig eine Parabel legen. Durch  $n + 1$ Punkte ist ein Polynom n-ten Grades eindeutig bestimmt. (Ausnahme, wenn x-Werte zusammenfallen)

### Aufgabenstellung:

- **•** gegeben  $n + 1$  Wertepaare  $(x_i, y_i)$ ,  $i = 0, \ldots, n$ , wobei die  $x_i$ paarweise verschieden sind.
- **Exerch ist das eindeutig bestimmte Polynom** *n***-ten Grades**  $p$ **, das** durch die gegebenen Datenpunkte verläuft:

$$
p(x_i) = y_i \quad \text{für } i = 0, \ldots, n
$$

.

(ロ) (御) (き) (き)

## Rechenverfahren zur polynomialen Interpolation

- ▶ Direkter Ansatz in der Standard-Form, Gleichungssystem mit Vandermonde-Matrix. Mehr Rechenaufwand als bei den folgenden Methoden.
- ▶ Lagrangesches Interpolationspolynom: Eine Formel, die das Polynom direkt hinschreibt.
- ▶ Newtonsches Interpolationspolynom: besonders rechengünstig.
- ▶ Es gibt noch einige andere Rechenschemen (im Skript: Neville-Verfahren; wir lassen es heuer aus)

Trotz unterschiedlicher Namen und Schreibweisen liefern alle Verfahren

→ 何 ト → ヨ ト → ヨ ト

## <span id="page-45-0"></span>Rechenverfahren zur polynomialen Interpolation

- ▶ Direkter Ansatz in der Standard-Form, Gleichungssystem mit Vandermonde-Matrix. Mehr Rechenaufwand als bei den folgenden Methoden.
- ▶ Lagrangesches Interpolationspolynom: Eine Formel, die das Polynom direkt hinschreibt.
- ▶ Newtonsches Interpolationspolynom: besonders rechengünstig.
- ▶ Es gibt noch einige andere Rechenschemen (im Skript: Neville-Verfahren; wir lassen es heuer aus)

Trotz unterschiedlicher Namen und Schreibweisen liefern alle Verfahren dasselbe (eindeutig bestimmte) Polynom.

メ海 トメミトメミト

# <span id="page-46-0"></span>Ansatz in der Standard-Darstellung

Das Interpolationspolynom in der Standard-Form

$$
p(x) = a_0 + a_1x + a_2x^2 + \cdots + a_nx^n
$$

Gesucht sind die Koeffizienten a<sub>0</sub>, ..., a<sub>n</sub>.

Die Gleichungen  $p(x_i) = y_i$  ergeben ein Gleichungssystem mit Vandermonde-Matrix

$$
\begin{bmatrix} 1 & x_0 & x_0^2 & x_0^3 & \dots & x_0^n \\ 1 & x_1 & x_1^2 & x_1^3 & \dots & x_1^n \\ \vdots & \vdots & \vdots & \vdots & & \vdots \\ 1 & x_n & x_n^2 & x_n^3 & \dots & x_n^n \end{bmatrix} \cdot \begin{bmatrix} a_0 \\ a_1 \\ \vdots \\ a_n \end{bmatrix} = \begin{bmatrix} y_0 \\ y_1 \\ \vdots \\ y_n \end{bmatrix}
$$

Die gute Nachricht: Falls alle x-Werte verschieden sind, ist das Gleichungssystem eindeutig lösbar.

Die schlechte Nachricht: Diese Matrix kann sehr hohe Konditionszahl haben. Bei Polynomen höheren Grades entstehen gravierende Rundungsfehler. MATLAB's Befehl polyfit verwendet diesen Ansatz (mit all seinen Vor- un[d N](#page-45-0)[ac](#page-47-0)[h](#page-45-0)[teil](#page-46-0)[e](#page-47-0)[n](#page-41-0)[\).](#page-42-0)

<span id="page-47-0"></span>Das Interpolationspolynom durch die  $n + 1$  Wertepaare  $(x_i, y_i)$ ,  $i = 0, \ldots, n$  ist gegeben durch

$$
p(x) = L_0(x)y_0 + L_1(x)y_1 + ... + L_n(x)y_n,
$$

wobei

$$
L_i(x) = \frac{(x-x_0)(x-x_1)...(x-x_{i-1})(x-x_{i+1})...(x-x_n)}{(x_i-x_0)(x_i-x_1)...(x_i-x_{i-1})(x_i-x_{i+1})...(x_i-x_n)}
$$

メタトメ ミトメ ミト

Das Interpolationspolynom durch die  $n + 1$  Wertepaare  $(x_i, y_i)$ ,  $i = 0, \ldots, n$  ist gegeben durch

$$
p(x) = L_0(x)y_0 + L_1(x)y_1 + ... + L_n(x)y_n,
$$

wobei

$$
L_i(x) = \frac{(x-x_0)(x-x_1)...(x-x_{i-1})(x-x_{i+1})...(x-x_n)}{(x_i-x_0)(x_i-x_1)...(x_i-x_{i-1})(x_i-x_{i+1})...(x_i-x_n)}
$$

Es ist für die rechnerische Durchführung nicht ratsam, nach Einsetzen der Datenpunkte die  $L_i(x)$  durch symbolisches Ausmultiplizieren noch weiter zu "vereinfachen". Die x-Werte direkt einsetzen!

 $\left\{ \left\vert \Theta\right\vert \left\vert \bullet\right\vert \left\langle \bullet\right\vert \left\vert \Xi\right\vert \left\vert \bullet\right\vert \left\langle \bullet\right\vert \left\vert \Xi\right\vert \left\vert \bullet\right\vert \left\langle \bullet\right\vert \left\vert \Xi\right\vert \left\vert \bullet\right\vert \left\langle \bullet\right\vert \left\vert \Xi\right\vert \left\vert \bullet\right\vert \left\langle \bullet\right\vert \left\vert \Xi\right\vert \left\vert \bullet\right\vert \left\langle \bullet\right\vert \left\vert \Xi\right\vert \left\vert \bullet\right\vert \left\langle \bullet\right\vert \left\vert \Xi$ 

## <span id="page-49-0"></span>Polynome in verschiedenen Basis-Darstellungen

Ein Polynom  $p(x)$  lässt sich auf unterschiedliche Art als Summe von Termen der Form Koeffizient mal Basisfunktion anschreiben.

Darstellungen

- Standardbasis  $p(x) = a_0 + a_1x + a_2x^2 + \cdots + a_nx^n$  $\rho$  ist Linearkombination der Basis-Polynome  $1, x, x^2, \ldots, x^n$
- ▶ Lagrange-Basis  $p(x) = y_0L_0(x) + y_1L_1(x) + \cdots + y_nL_n(x)$ p ist Linearkombination der Lagrange-Polynome L0*,* L1*, . . . ,* L<sup>n</sup>

### Newton-Basis

$$
p(x) = c_0 + c_1(x-x_0) + c_2(x-x_0)(x-x_1) + \cdots + c_n(x-x_0) \cdots (x-x_{n-1})
$$
  
\n*p* ist Linearkombination der Basis-Polynome 1,  $(x-x_0)$ ,  
\n $(x-x_0)(x-x_1)$ ,  $(x-x_0)(x-x_1)(x-x_2)$ ,...,  
\n $(x-x_0)(x-x_1) \cdots (x-x_{n-1})$ 

(ロ) (個) (差) (差)

- <span id="page-50-0"></span>▶ Ansatz mit Newton-Basisfunktionen
- ▶ Das Schema der dividierten Differenzen berechnet mit wenig Aufwand die Koeffizienten
- Auswertung des Polynoms effizient mit Horner-Schema.

 $\triangleright$  and  $\exists$  in a set  $\exists$  in a

Ansatz mit Newton-Basisfunktionen

$$
p(x) = c_0 + c_1(x - x_0) + c_2(x - x_0)(x - x_1) + \cdots + c_n(x - x_0) \cdots (x - x_n)
$$

Gesucht sind die Koeffizienten  $c_0, \ldots, c_n$ .

Die Gleichungen  $p(x_i) = y_i$  ergeben ein Gleichungssystem mit unterer Dreiecksmatrix. Die Koeffizienten  $c_0, \ldots, c_n$  lassen sich einfach berechnen.

$$
\begin{bmatrix} 1 & & & & & 0 \\ 1 & (x_1 - x_0) & & & & \\ 1 & (x_2 - x_0) & (x_2 - x_0)(x_2 - x_1) & & & \\ \vdots & \vdots & & & \ddots & \\ 1 & (x_n - x_0) & & & & \ddots & \end{bmatrix} \cdot \begin{bmatrix} c_0 \\ c_1 \\ \vdots \\ c_n \end{bmatrix} = \begin{bmatrix} y_0 \\ y_1 \\ \vdots \\ y_n \end{bmatrix}
$$

メ海 トメミトメミト

Beispiel: kubisches Polynom

Daten: Ansatz:

$$
p(x) = c_0 + c_1 \cdot (x - x_0) ++ c_2 \cdot (x - x_0)(x - x_1) ++ c_3 \cdot (x - x_0)(x - x_1)(x - x_2)
$$

Einsetzen der vier Wertepaare *x<sub>i</sub>, y<sub>i</sub> gibt Gleichungssystem der Form* 

$$
c_0 = y_0
$$
  
\n
$$
c_0 + c_1(x_1 - x_0) = y_0
$$

$$
c_0 + c_1(x_1 - x_0) = y_1
$$

$$
c_0 + c_1(x_2 - x_0) + c_2(x_2 - x_0)(x_2 - x_1) = y_2
$$

$$
c_0 + c_1(x_3 - x_0) + c_2(x_3 - x_0)(x_3 - x_1) + c_3(x_3 - x_0)(x_3 - x_1)(x_3 - x_2) = y_3
$$

Auflösen von oben nach unten:

$$
c_0=y_0, c_1=\frac{y_1-y_0}{x_1-x_0}, \ldots
$$

E

イロト イ押 トイヨ トイヨト

<span id="page-53-0"></span>Das Schema der dividierten Differenzen ist ein optimierter Rechenablauf zur Lösung des Gleichungssystems mit unterer Dreiecksmatrix

Mit Papier und Stift organisiert man die Rechnung am besten in Tabellenform nach folgendem Schema

> $x_0$  y<sub>0</sub>  $x_1 - x_0$  [ $x_0, x_1$ ]  $x_2 - x_0$   $x_1$   $y_1$   $[x_0, x_1, x_2]$  $x_2 - x_1$  [ $x_1, x_2$ ] *. x*<sub>3</sub> − *x*<sub>1</sub> *x*<sub>2</sub> *x*<sub>2</sub> *y*<sub>2</sub> [*x*<sub>1</sub>*, x*<sub>2</sub>*, x*<sub>3</sub>] *. . .*  $x_3 - x_2$  [ $x_2, x_3$ ]  $x_4 - x_2$   $x_3$   $y_3$   $[x_2, x_3, x_4]$  $x_4 - x_3$  [ $x_3, x_4$ ]  $x_4$   $y_4$

#### Beispiele siehe Skript!

[Polynomiale Interpolation](#page-38-0) [Rechenverfahren](#page-42-0) 38 / 61

K ロ > K 個 > K 로 > K 로 > H 로 → K Q Q Q

## <span id="page-54-0"></span>Warnung vor zu hohem Grad!

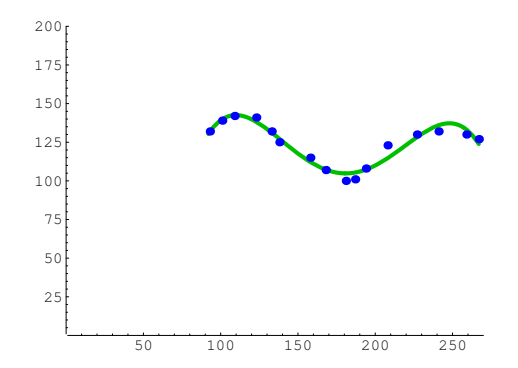

16 Datenpunkte sind gegeben. Gesucht ist eine "schöne" Kurve durch diese Punkte. Die hier gezeichnete Kurve approximiert, aber interpoliert nicht! Ein Polynom 15. Grades könnte die Daten exakt modellieren, aber. . .

# Warnung vor zu hohem Grad!

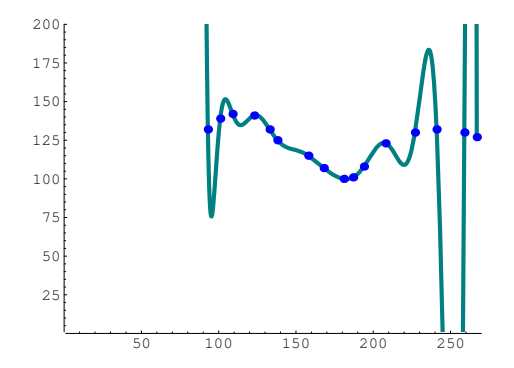

Kein Fehler an den Datenpunkten, aber dazwischen oszilliert das Polynom heftig. Typisch für Polynome hohen Grades. Sie oszillieren besonders zu den Rändern hin, wenn man Sie durch vorgegebene Datenpunkte zwingt.

## Nochmal: Warnung vor zu hohem Grad!

Beispiel von vorhin: spezifische Wärme  $c_p$  bei Temperatur T.

Durch die acht Datenpunkte lässt sich ein Polynom siebten Grades exakt durchlegen.

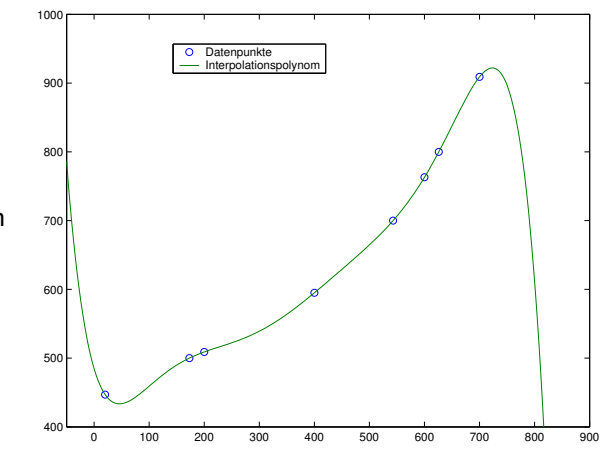

 $\leftarrow$ 

イラメ イライ

## Nochmal: Warnung vor zu hohem Grad!

Beispiel von vorhin: spezifische Wärme  $c_p$  bei Temperatur T.

Durch die acht Datenpunkte lässt sich ein Polynom siebten Grades exakt durchlegen.

#### Aber:

Polynome so hohen Grades neigen zu Oszillationen und zu extrem unrealistischer Extrapolation

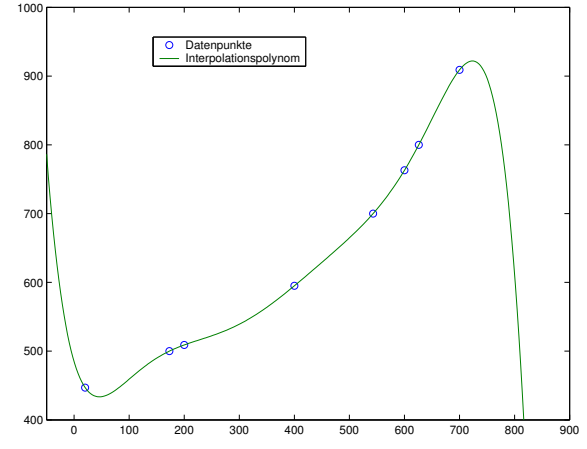

イラメ イライ

## Interpolationspolynome hohen Grades sind ungeeignet!

Approximation der Funktion  $f(x) = \frac{1}{1+x^2}$ ,  $x \in [-5,5]$  mit 3, 7, 11 und 17 Stützstellen:

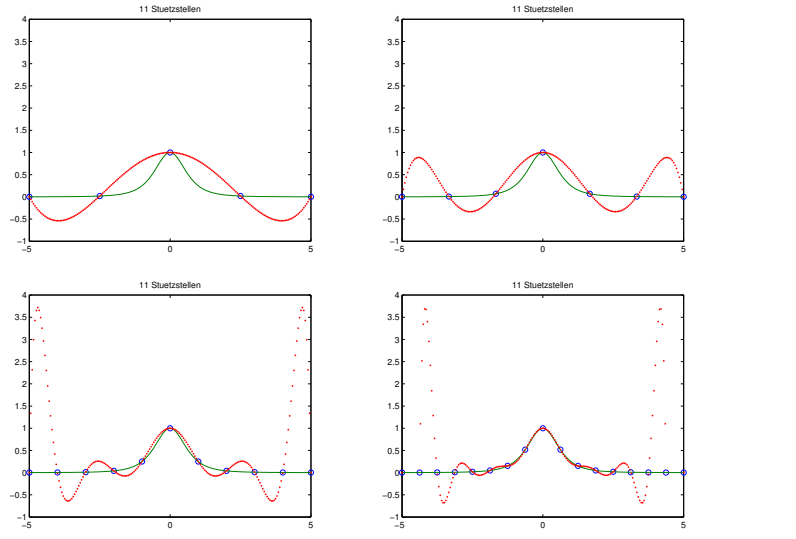

 $\mathbb{R}^n \rightarrow \mathbb{R}^n \xrightarrow{\sim} \mathbb{R}^n \rightarrow \mathbb{R}^n$  $2Q$ È  $\leftarrow$ 

<span id="page-59-0"></span>Die vorhergehenden Folien gebrauchen das rhetorische Stilmittel der Übertreibung. Es gilt nämlich

### Approximationssatz von Weierstraß

Jede stetige Funktion lässt sich auf einem abgeschlossenen Intervall beliebig genau durch Polynome approximieren.

Die Probleme treten bei Interpolation auf, wenn das Polynom durch fix vorgegebene Stützstellen gehen soll. Es gibt aber speziell verteilte Tschebyschow-Stützstellen, für die Interpolationspolynome besonders günstige Eigenschaften haben.

《 ロ 》 《 御 》 《 唐 》 《 唐 》 《 唐

 $2Q$ 

# Runge-Phänomen

Interpolationspolynome mit äquidistenten Stützstellen konvergieren nicht unbedingt

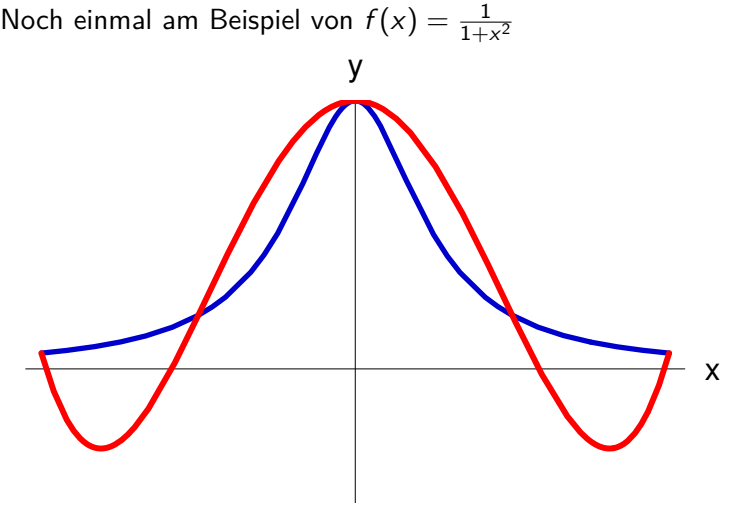

Grad 4

# <span id="page-61-0"></span>Runge-Phänomen

Interpolationspolynome mit äquidistenten Stützstellen konvergieren nicht unbedingt

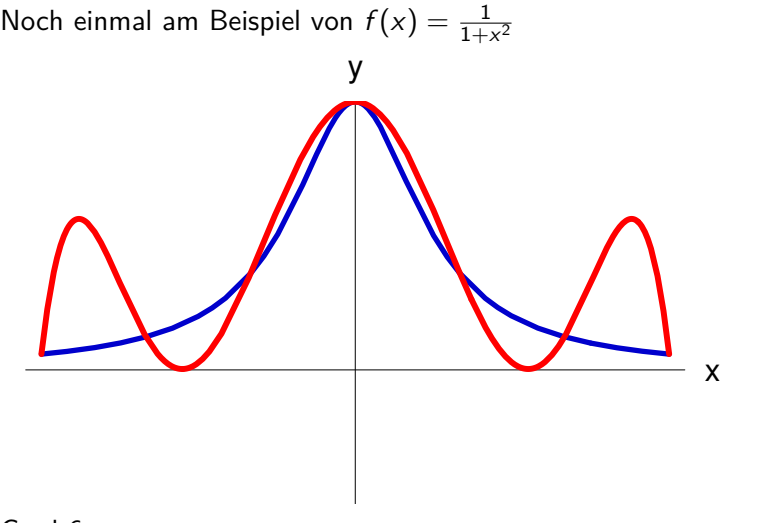

Grad 6

# Runge-Phänomen

Interpolationspolynome mit äquidistenten Stützstellen konvergieren nicht unbedingt

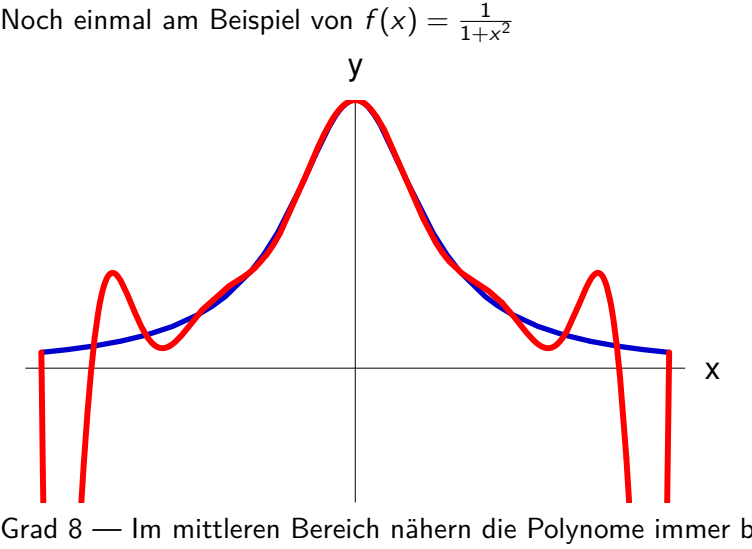

Grad 8 — Im mittleren Bereich nähern die Polynome immer besser, in den Randbereichen werden die Fehler immer größe[r!](#page-61-0)イロチ メタチ メミチ メミチェ  $2Q$ 

目

## Tschebyschow-Stützstellen

Nicht äquidistant, sondern zu den Rändern hin dichter

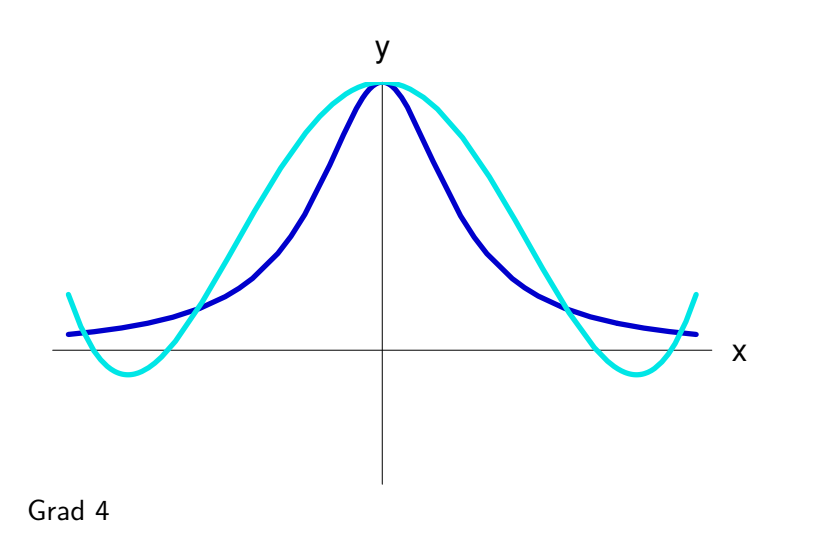

メロト メタト メミト メミト

つくい

佳

## Tschebyschow-Stützstellen

Nicht äquidistant, sondern zu den Rändern hin dichter

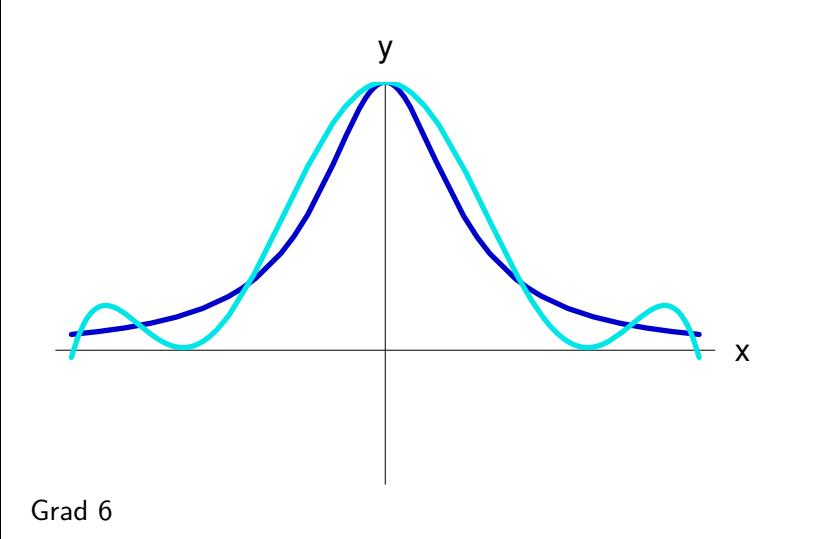

メロト メタト メミト メミト  $2Q$ ŧ

# Tschebyschow-Stützstellen

Nicht äquidistant, sondern zu den Rändern hin dichter

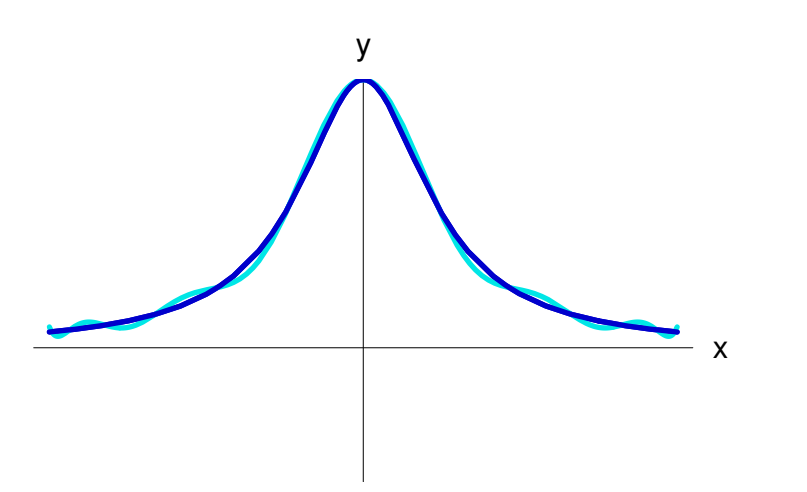

Grad 8 — das sieht wesentlich besser aus als vorher mit äquidistanten Stützstellen!

# Optimale Lage der Stützstellen

Projektion von n gleichmäßig am Halbkreis verteilten Punkten

Bei dieser Wahl der Stützstellen ("Tschebyschow-Stützstellen") ist die maximale Abweichung Funktion–Polynom am kleinsten

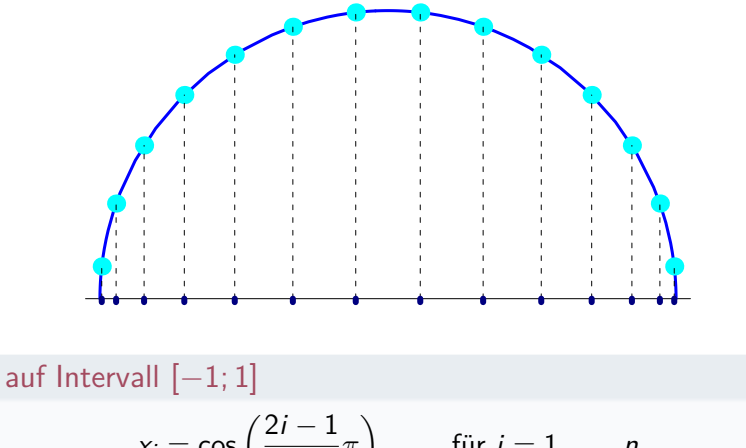

Lage auf Intervall  $[-1; 1]$ 

$$
x_i = \cos\left(\frac{2i-1}{2n}\pi\right) \qquad \text{für } i = 1, \ldots, n
$$

 $\leftarrow$   $\Box$ 4 伊 ト つへく  $\left\langle \cdot \right\rangle$ 

# <span id="page-67-0"></span>Gliederung 6. Vorlesung

**1** [Überbestimmte Nichtlineare Systeme](#page-2-0) [Gauß-Newton-Verfahren](#page-4-0)

#### **2** [Polynomiale Regression](#page-10-0)

[Aufgabenstellung, Lösungswege](#page-11-0) [Ausgleichsgerade \(klassisch, robust, total\)](#page-16-0) [Schätzen von Modellparametern](#page-24-0)

#### **3** [Polynomiale Interpolation](#page-38-0)

[Rechenverfahren](#page-42-0) [Warnung vor zu hohem Grad!](#page-54-0)

#### **4** [Spline-Interpolation etc.](#page-67-0)

### **6** [Numerische Integration](#page-78-0) [Klassisch: Newton-Cotes](#page-81-0) [Weitere Quadraturformeln](#page-85-0)

 $\mathcal{A} \subseteq \mathcal{B} \rightarrow \mathcal{A} \oplus \mathcal{B} \rightarrow \mathcal{A} \oplus \mathcal{B} \rightarrow \mathcal{A} \oplus \mathcal{B}$ 

# Weitere Interpolationsverfahren

Klassische Newton- oder Lagrange-Interpolation ist nicht immer optimal

Andere wichtige Verfahren sind

- ▶ Spline-Interpolation (Kubisch, MATLAB pchip,...)
- Rationale Interpolation
- ▶ Trigonometrische Interpolation
- Interpolation in zwei oder mehr Dimensionen

←何 ト ィヨ ト ィヨ ト

## Biegsame Latte als Kurvenlineal

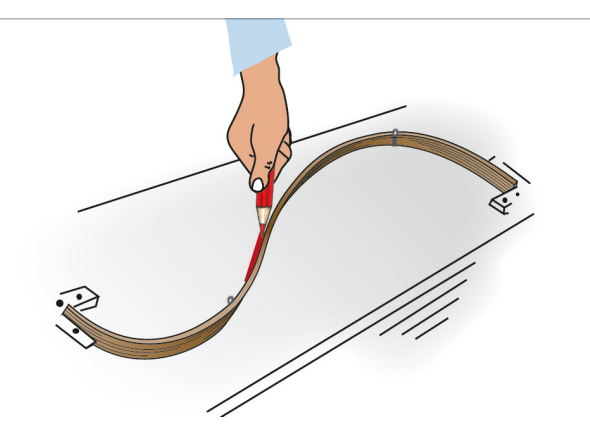

Ursprünglich im Schiffsbau verwendet, heißt Straklatte, englisch Spline. Funktionen, die das Verhalten biegsamer Latten nachbilden: Natürliche kubische Spline-Funktionen.

### Eine dünne, an einzelnen Punkten festgehaltene Latte biegt sich in der Form eines kubischen Splines

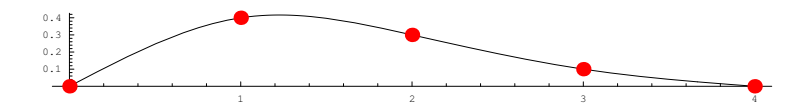

メロト メ都ト メミト メミト

佳

つくへ

- Ein natürlicher kubischer Spline  $s(x)$  durch die  $n+1$  Wertepaare  $(x_i, y_i)$ ,  $i = 0, \ldots, n$  ist folgendermaßen charakterisiert:
	- ▶ In den einzelnen Intervallen (xi−1*,* xi) ist s(x) jeweils ein kubisches Polynom
	- ▶ An den Intervallgrenzen stimmen die Funktionswerte, die ersten und die zweiten Ableitungen rechts- und linksseitig überein.
	- ▶ Zweite Ableitung an den Rändern wird Null gesetzt.

→ 何 ▶ → ヨ ▶ → ヨ ▶
Ein Spline ist stückweise aus einzelnen Polynomen zusammengesetzt. Je nach Spline-Typ werden weitere Bedingungen gewählt. MATLAB's pchip erfüllt:

- ▶ In den einzelnen Intervallen (xi−1*,* xi) ist s(x) jeweils ein kubisches Polynom
- ▶ An den Intervallgrenzen stimmen die Funktionswerte und die ersten Ableitungen rechts- und linksseitig überein. Die zweiten Ableitungen können unterschiedlich sein.
- ▶ Der Spline respektiert das Monotonieverhalten der Datenpunkte kein Überschwingen

イロメ イ部メ イヨメ イヨメー

### Interpolation in Matlab: spline und pchip

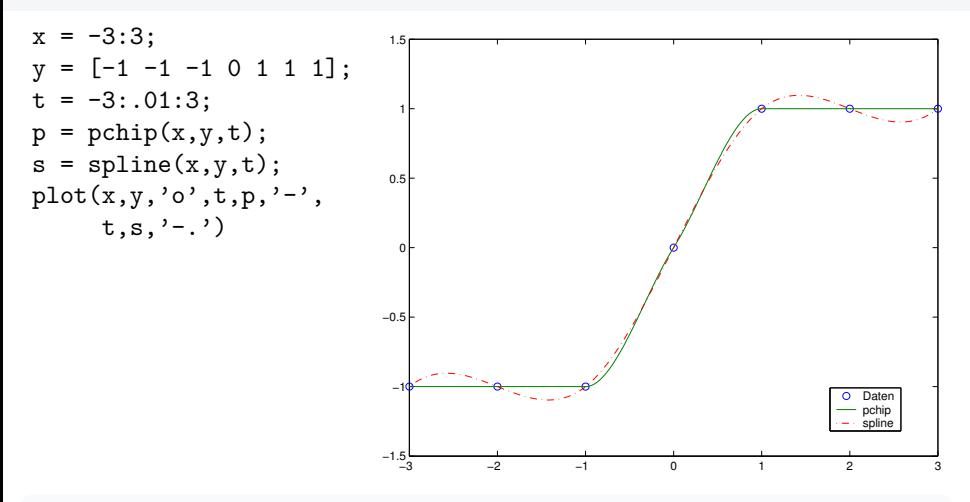

MATLAB bietet verschiedene stückweise kubische Interpolationsverfahren. spline ist für glatte Daten genauer.

pchip überschwingt nicht und neigt weniger zu Oszillationen.

## Beispiel:  $c_p$ -Daten mit spline und pchip

Innerhalb des Datenbereiches stimmen beide Verfahren sichtlich überein.

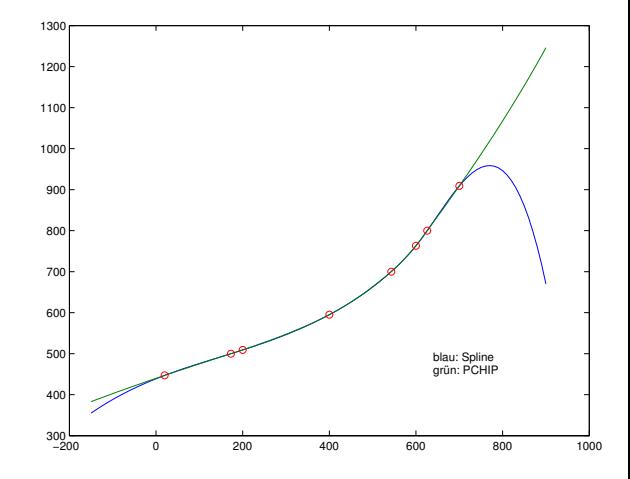

4 0 8

 $A\stackrel{\frown}{\mathcal{B}}\rightarrow A\stackrel{\frown}{\mathcal{B}}\rightarrow A\stackrel{\frown}{\mathcal{B}}\rightarrow$ 

∍

## Beispiel:  $c_p$ -Daten mit spline und pchip

Innerhalb des Datenbereiches stimmen beide Verfahren sichtlich überein.

Extrapolation ist ein wesentlich riskanteres Geschäft. . .

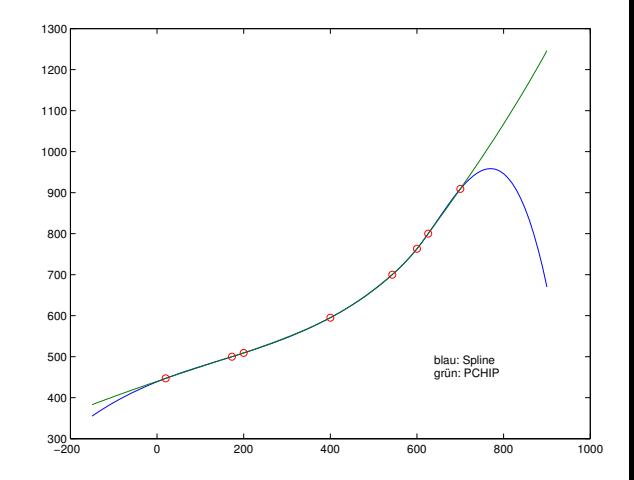

4 **D F** 

→ 何 ▶ → ヨ ▶ → ヨ ▶

# Beispiel:  $c_p$ -Daten mit spline und pchip

Innerhalb des Datenbereiches stimmen beide Verfahren sichtlich überein.

Extrapolation ist ein wesentlich riskanteres Geschäft. . .

. . . wie man sieht: hier sind weitere Datenpunkte eingetragen. Keine der beiden Methoden extrapoliert den tatsächlichen Verlauf der spez. Wärme korrekt.

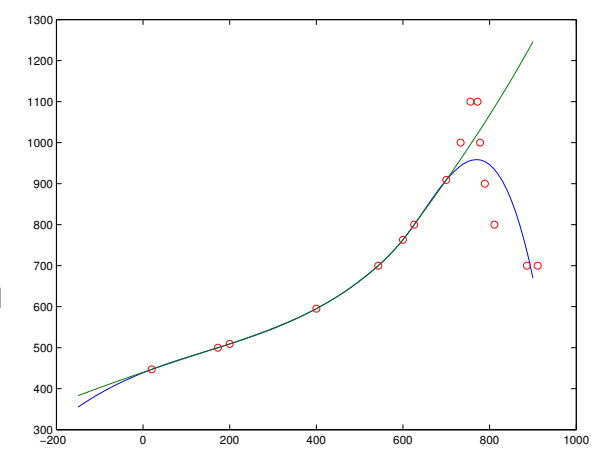

←何 ト ィヨ ト ィヨ ト

- ▶ Newton-Polynom: rechengüstig; zusätzliche Datenpunkte lassen sich leicht anfügen
- ▶ Lagrange-Polynom: y-Werte lasen sich leicht ändern
- ▶ Polynome mit hohem Grad und äquidistanten Stützstellen: Ungeeignet! (Runge-Phänomen).
- ▶ Tschebyschow-Stützstellen: optimale Approximation
- ▶ Natürliche kubische Splines: meist bessere Anpassung als Polynome.
- ▶ Es gibt viele weitere Spline-Varianten

イ何 トイヨ トイヨト

# <span id="page-78-0"></span>Gliederung 6. Vorlesung

**1** [Überbestimmte Nichtlineare Systeme](#page-2-0) [Gauß-Newton-Verfahren](#page-4-0)

#### **2** [Polynomiale Regression](#page-10-0)

[Aufgabenstellung, Lösungswege](#page-11-0) [Ausgleichsgerade \(klassisch, robust, total\)](#page-16-0) [Schätzen von Modellparametern](#page-24-0)

#### **3** [Polynomiale Interpolation](#page-38-0)

[Rechenverfahren](#page-42-0) [Warnung vor zu hohem Grad!](#page-54-0)

#### **4** [Spline-Interpolation etc.](#page-67-0)

#### **6** [Numerische Integration](#page-78-0) [Klassisch: Newton-Cotes](#page-81-0) [Weitere Quadraturformeln](#page-85-0)

- 4 何 ▶ -4 ヨ ▶ -4 ヨ ▶

4 **EL F** 

## Numerische Integration

#### Gegeben:

eine Funktion  $f(x)$  in einem Intervall  $a \le x \le b$ .

Gesucht:

deren Integral

$$
\int_{a}^{b} f(x) dx
$$

Oft lässt sich das Integral nicht durch elementare Funktionen ausdrücken, oder die Funktion selbst ist nur tabellarisch gegeben.  $\longrightarrow$  Numerische Verfahren

イ部 トイヨ トイヨト

## Integrationsformeln nach Newton-Cotes

#### Gegeben:

Eine Funktion  $f(x)$  in einem Intervall  $(a, b)$  durch ihre Werte  $f_i$  an  $n + 1$ äquidistanten Stützstellen,

$$
f_i = f(a+ih), \quad \text{mit } h = \frac{b-a}{n}, \quad i=0,\ldots,n.
$$

#### Prinzip:

Interpoliere  $f(x)$  durch ein Polynom  $p(x)$ . Nähere das Integral von f durch das Integral von  $\rho$ . Die Näherung ist gegeben als gewichtete Summe der  $f_i$ ,

$$
\int_a^b f(x)dx \approx (b-a)\sum_{i=0}^n \alpha_i f_i
$$

mit fixen Gewichten *α*<sup>i</sup>

 $\left\{ \begin{array}{ccc} 1 & 0 & 0 \\ 0 & 1 & 0 \end{array} \right\}$  ,  $\left\{ \begin{array}{ccc} 0 & 0 & 0 \\ 0 & 0 & 0 \end{array} \right\}$  ,  $\left\{ \begin{array}{ccc} 0 & 0 & 0 \\ 0 & 0 & 0 \end{array} \right\}$ 

## <span id="page-81-0"></span>Newton-Cotes-Formeln

 $\cdot$ 

Klassische Beispiele and and a mit Fehlertermen

**ASSARS ARS ARS** 

Trapezregel

$$
\int_a^b f(x)dx = \frac{b-a}{2} (f(a) + f(b)) \quad \text{and} \quad \lim_{b \to 0} f''(\xi)
$$

### Simpson-Regel

$$
\int_a^b f(x)dx = \frac{b-a}{6}\left(f(a)+4f(\frac{a+b}{2})+f(b)\right) \quad -\frac{(b-a)^5}{2880}f^{4V}(b)
$$

### 3/8-Regel ("pulcherrima")

$$
\int_{a}^{b} f(x)dx = \frac{b-a}{8} (f(a) + 3f(a+h) + 3f(a+2h) + f(b)) \qquad - \frac{(b-a)}{6}
$$

## Newton-Cotes-Formeln

 $\cdot$ 

Klassische Beispiele mit Fehlertermen

Trapezregel

$$
\int_{a}^{b} f(x)dx = \frac{b-a}{2} (f(a) + f(b)) - \frac{(b-a)^3}{12} f''(\xi)
$$

### Simpson-Regel

$$
\int_{a}^{b} f(x)dx = \frac{b-a}{6} \left( f(a) + 4f(\frac{a+b}{2}) + f(b) \right) \quad -\frac{(b-a)^5}{2880} f^{IV}(\xi)
$$

### 3/8-Regel ("pulcherrima")

$$
\int_{a}^{b} f(x)dx = \frac{b-a}{8} (f(a) + 3f(a+h) + 3f(a+2h) + f(b)) - \frac{(b-a)^5}{6480} f^{IV}(\xi)
$$

 $\begin{array}{cccccccccccccc} \langle\cdot\otimes\cdot\rangle & \prec\otimes\cdot & \prec\otimes\cdot & \prec\geq\cdot & \prec\geq\cdot \end{array}$ 

# Zusammengesetzte N.-C.-Formeln

Wenn feinere Intervallteilung vorliegt

Achtung bei Intervallbreite h! Es sind  $n + 1$  Datenpunkte, und um eins weniger Intervalle.  $n=$  Anzahl Datenpunkte-1, und  $h = (b - a)/n$ 

Zusammengesetzte Trapezregel

$$
\int_a^b f(x)dx = \frac{h}{2}(f_0 + 2f_1 + 2f_2 + \cdots + 2f_{n-1} + f_n) + E
$$

Zusammengesetzte Simpson-Regel

$$
\int_a^b f(x)dx = \frac{h}{3}(f_0 + 4f_1 + 2f_2 + 4f_3 + \cdots + 2f_{n-2} + 4f_{n-1} + f_n) + E
$$

(Nur für gerades n möglich!)

イロト イ押ト イヨト イヨト

## Zusammengesetzte N.-C.-Formeln

Wenn feinere Intervallteilung vorliegt

Achtung bei Intervallbreite h! Es sind  $n+1$  Datenpunkte, und um eins weniger Intervalle.  $n=$  Anzahl Datenpunkte-1, und  $h = (b - a)/n$ 

Zusammengesetzte Trapezregel

$$
\int_a^b f(x)dx = \frac{h}{2}(f_0 + 2f_1 + 2f_2 + \cdots + 2f_{n-1} + f_n) + E
$$

Zusammengesetzte Simpson-Regel

$$
\int_a^b f(x)dx = \frac{h}{3}(f_0 + 4f_1 + 2f_2 + 4f_3 + \cdots + 2f_{n-2} + 4f_{n-1} + f_n) + E
$$

(Nur für gerades n möglich!)

イロト イ押ト イヨト イヨト

### <span id="page-85-0"></span>Gauß-Quadratur, Gauß-Lobatto-Formeln

Nicht äquidistante Stützstellen, dafür höhere Genauigkeit. (Typische Anwendung: Finite Elemente)

#### Romberg-Verfahren

berechnet mit zusammengesetzter Trapezregel mehrere Werte zu verschiedenen h und extrapoliert auf  $h = 0$ .

### MATI AB

bietet zwei Verfahren: quad (adaptive Simpson-Regel) und quadl (trickreichere Gauß-Lobatto Methode)

イ何 トイヨ トイヨト